Материально-техническое обеспечение образовательной программы среднего профессионального образования по специальности 11.02.06 Техническая эксплуатация транспортного радиоэлектронного оборудования (по видам транспорта)

| Наименование<br>дисциплин учебного<br>плана СПО по циклам | Наименование<br>цикловой комиссии                                | Назначение аудитории (назна-<br>чении и наименование в соот-<br>ветствии со стандартом п. 7.18)           | Оборудование                                                                   | Приборы | Программные и<br>аппаратные<br>средства<br>специального<br>назначения                                                      |
|-----------------------------------------------------------|------------------------------------------------------------------|----------------------------------------------------------------------------------------------------|--------------------------------------------------------------------------------|---------|----------------------------------------------------------------------------------------------------|
|                                                           | $\overline{2}$                                                   | 3                                                                                                    | $\overline{4}$                                                                 | 5       | 6                                                                                                    |
| Базовые дисциплины                                        |                                                                  |                                                                                                    |                                                                                |         |                                                                                                    |
| БД.01<br>Русский язык и литера-<br>тура                   | ЦК социально -<br>экономических и<br>филологических<br>ДИСЦИПЛИН | Ауд. 56<br>Кабинет русского языка и<br>литературы                                                         | Мультимедийное оборудо-<br>вание, экран                                        |         | Пакет офисных<br>программ Мі-<br>crosoft Office                                                                            |
| БД.02<br>Иностранный язык                                 | ЦК иностранного<br>языка                                         | Ауд. 8, 29а, 34, 36<br>Кабинет иностранного языка                                                         | Мультимедийное оборудо-<br>вание, экран, карты                                 |         | Пакет офисных<br>программ Мі-<br>crosoft Office                                                                            |
|                                                           |                                                                  | Ауд. 20<br>Лингафонный кабинет                                                                            | Мультимедийное оборудо-<br>вание, экран, карты<br>Персональные компьютеры      |         | Пакет офисных<br>программ Мі-<br>crosoft Office.<br>Система «Диалог<br>Nibelung»                                           |
| БД.03 История                                             | ЦК социально -<br>экономических и<br>филологических<br>дисциплин | Ауд. 62<br>Кабинет истории, основ пра-<br>ва, правового обеспечения<br>профессиональной деятель-<br>ности | Мультимедийное оборудо-<br>вание, экран, карты, план-<br>шеты                  |         | Пакет офисных<br>программ Мі-<br>crosoft Office.<br>Поляк Г.Б. Исто-<br>рия России. (PDF),<br>2011, электронный<br>учебник |
| БД.04 Физическая<br>культура                              | ЦК физической<br>культуры                                        | Спортивный зал                                                                                            | Спортивные тренажеры,<br>оборудование и инвентарь:<br>оборудование для силовых |         |                                                                                                    |

Таблица 8 – Материально-технические условия для проведения аудиторных занятий в ПИЖТ УрГУПС

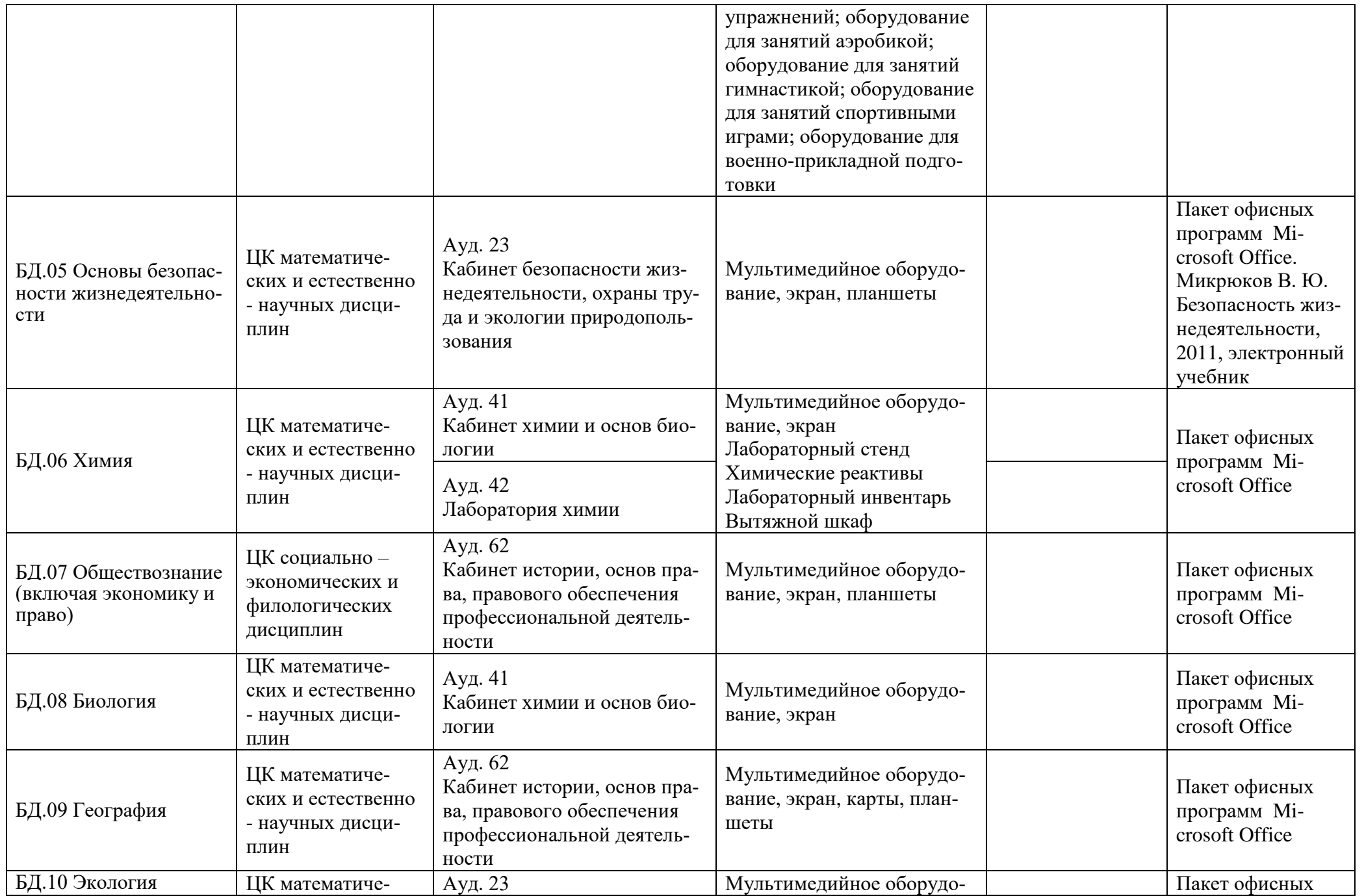

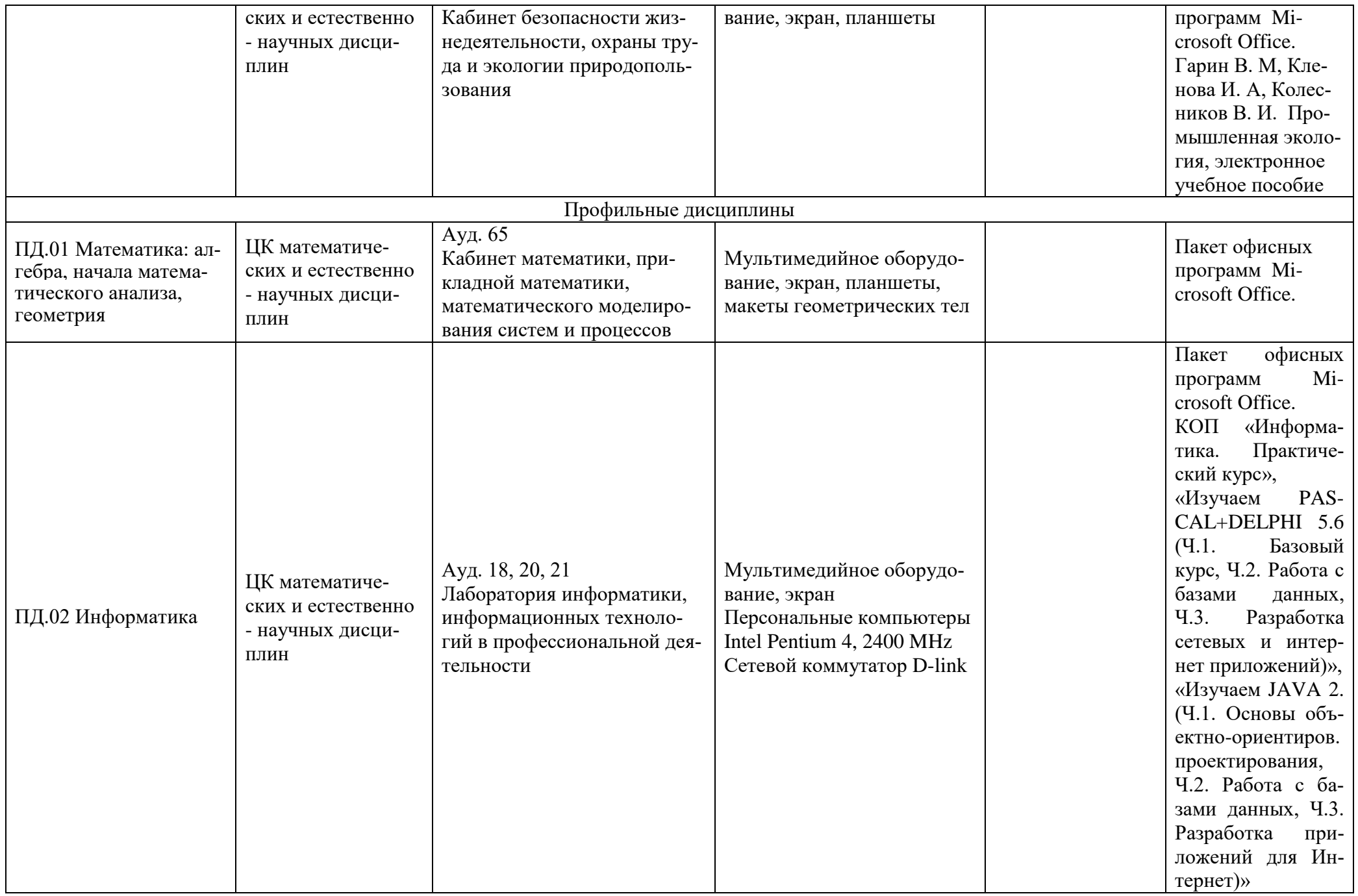

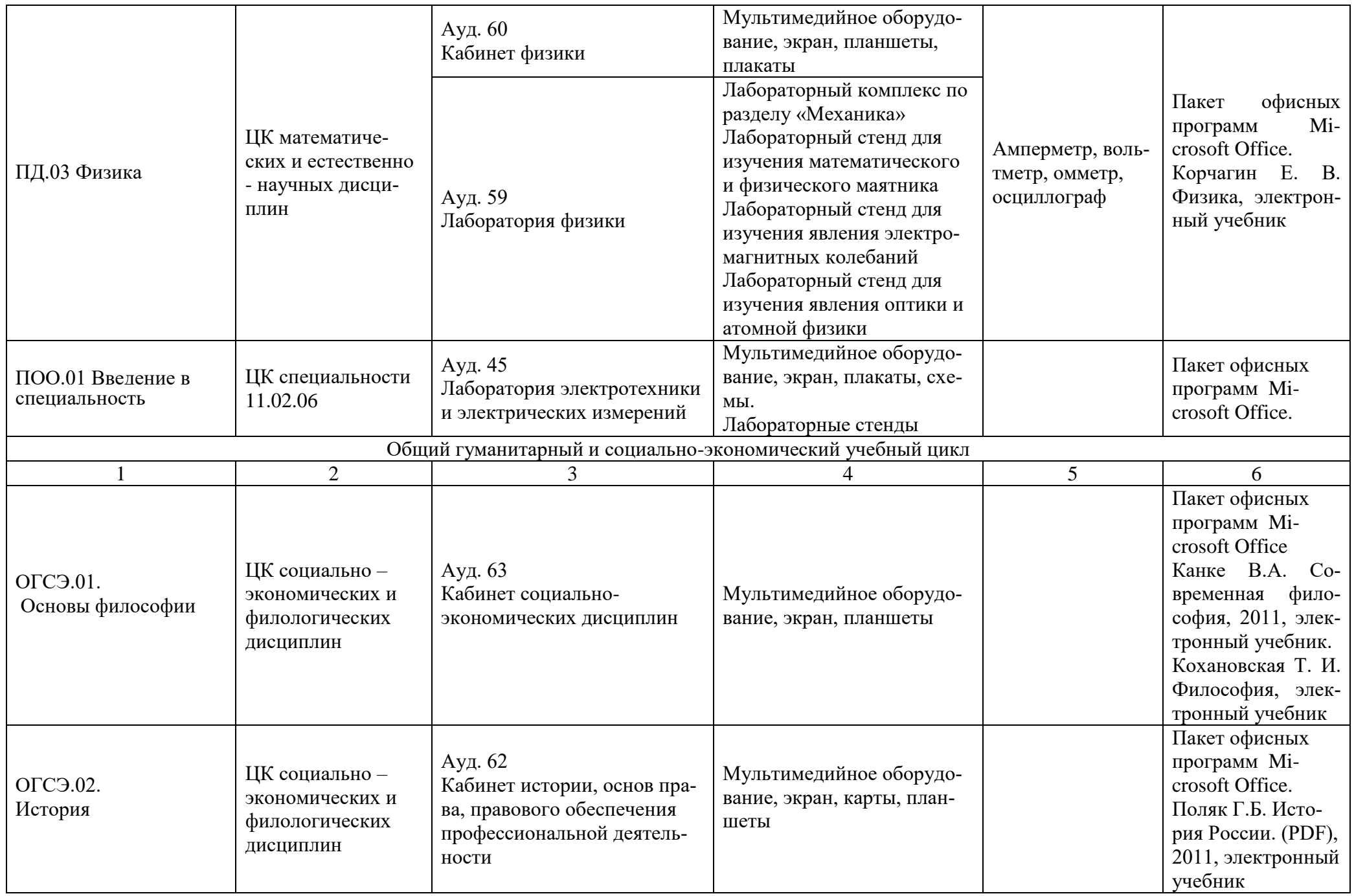

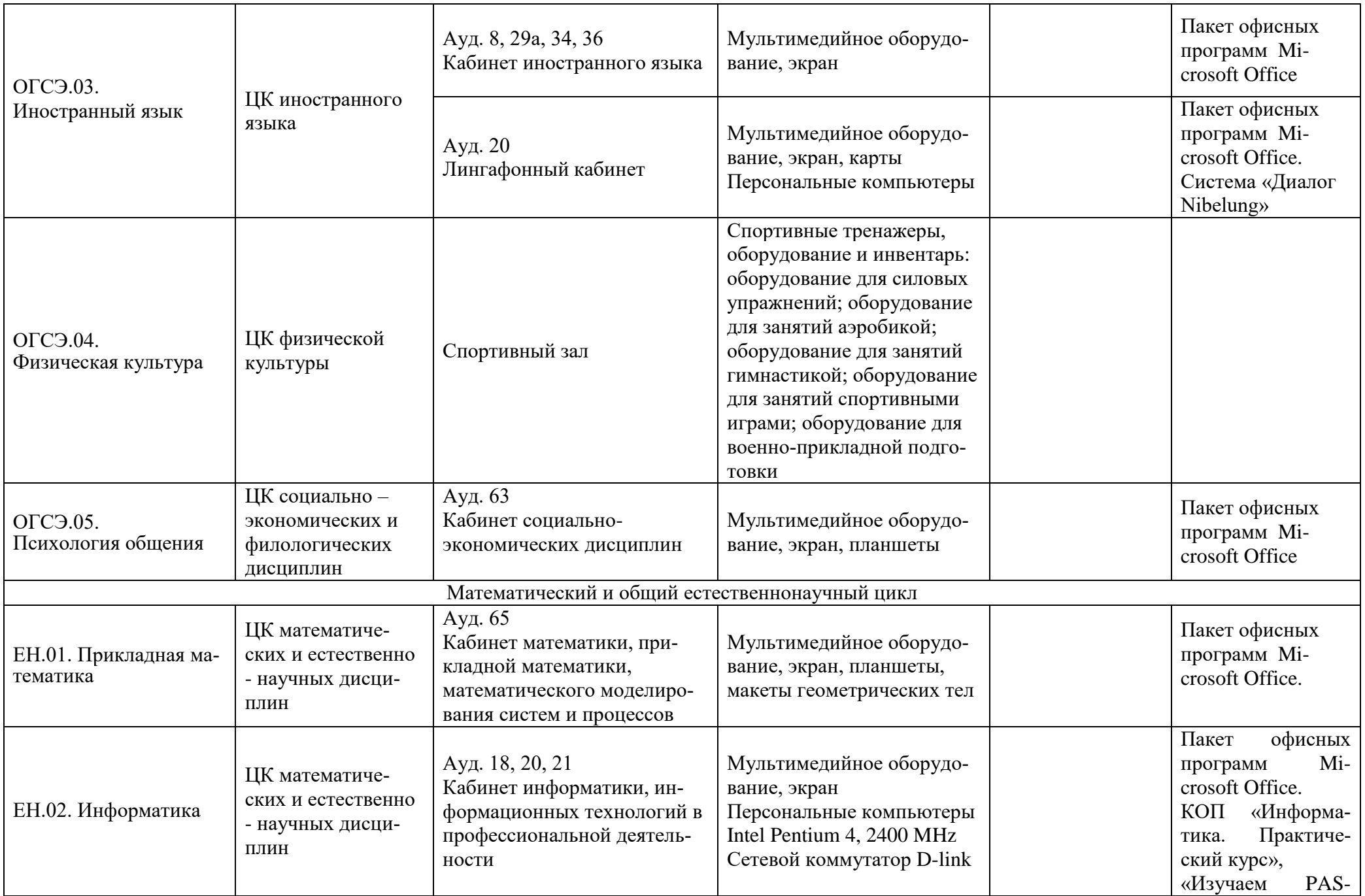

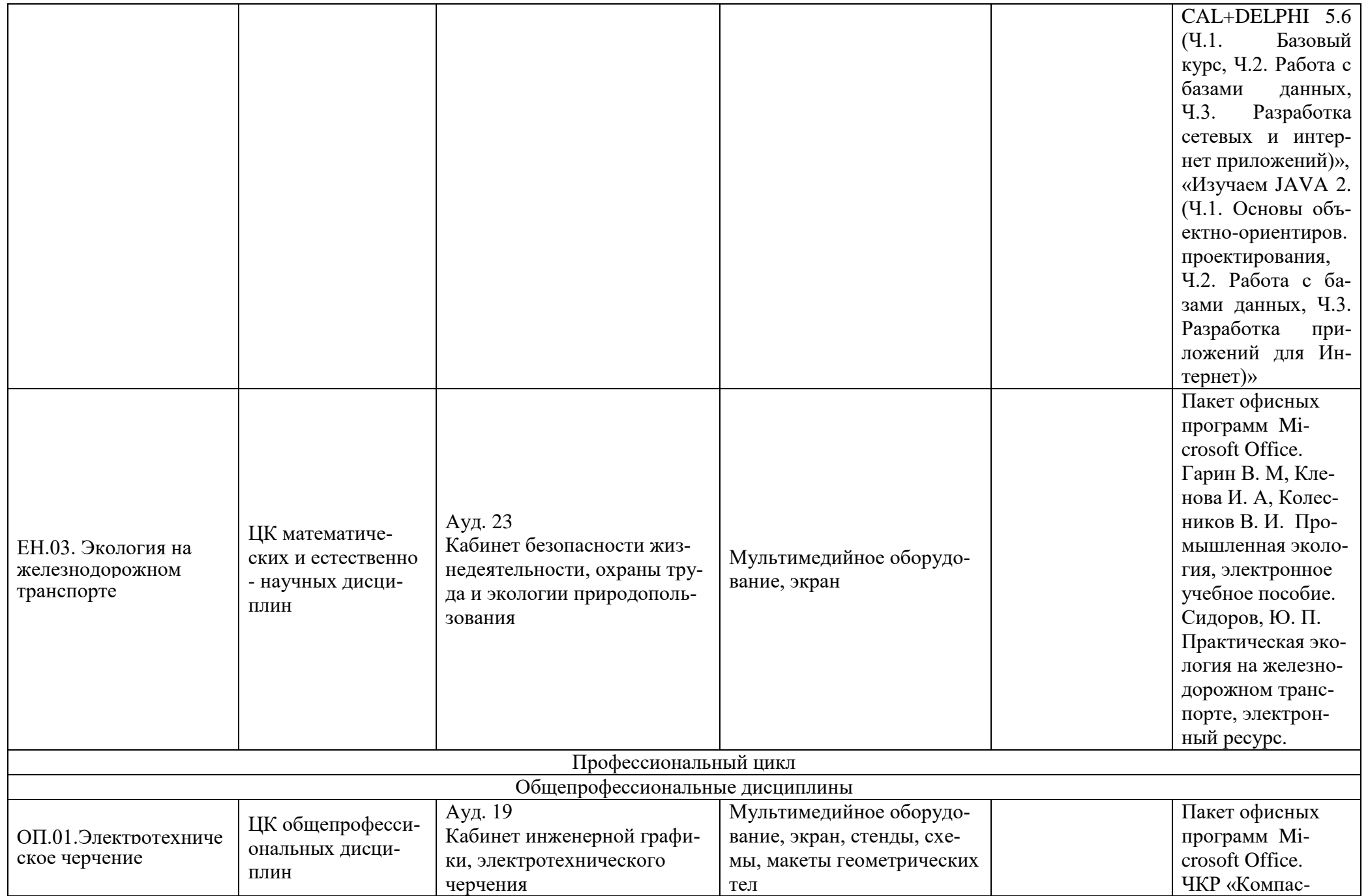

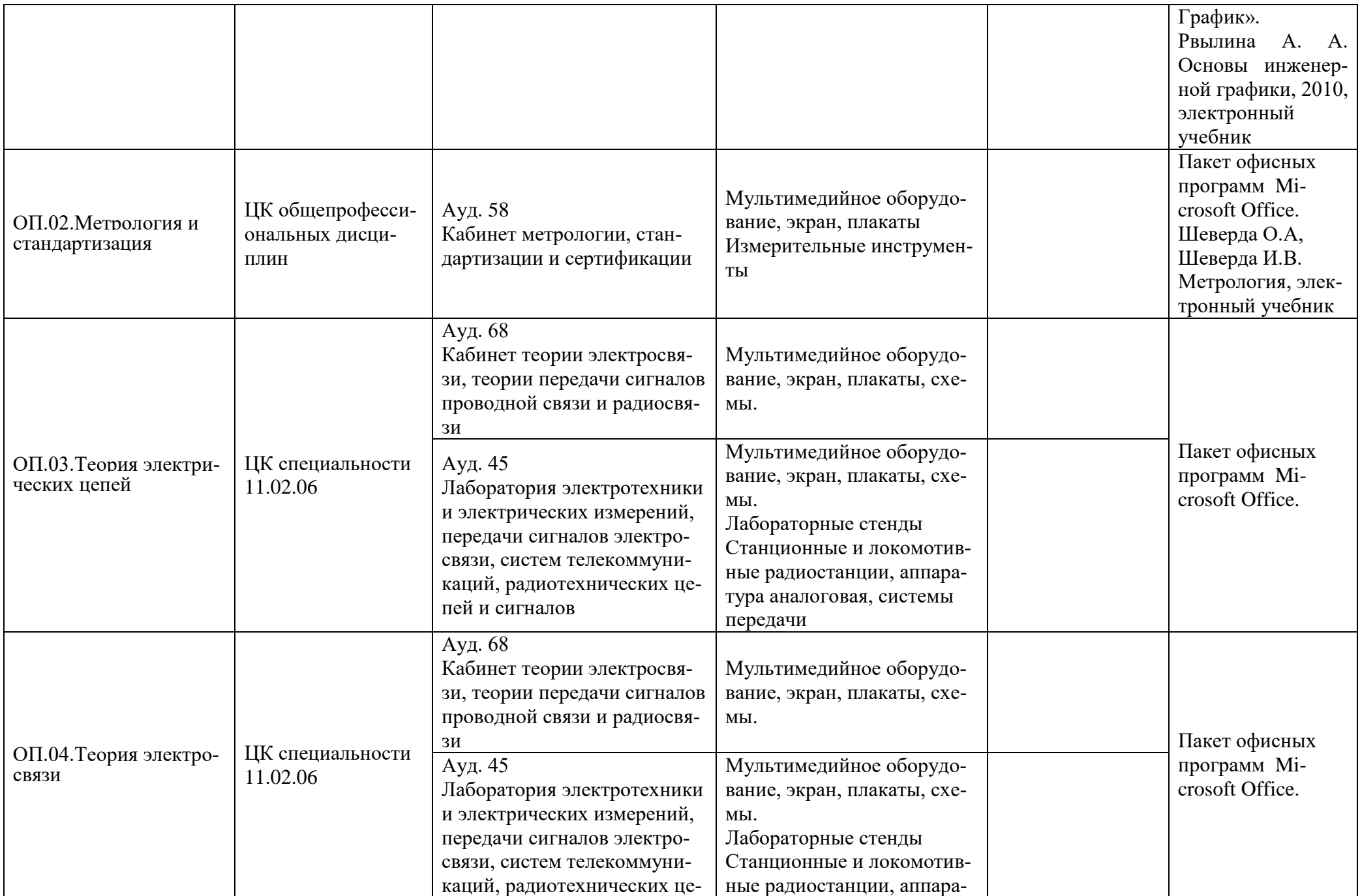

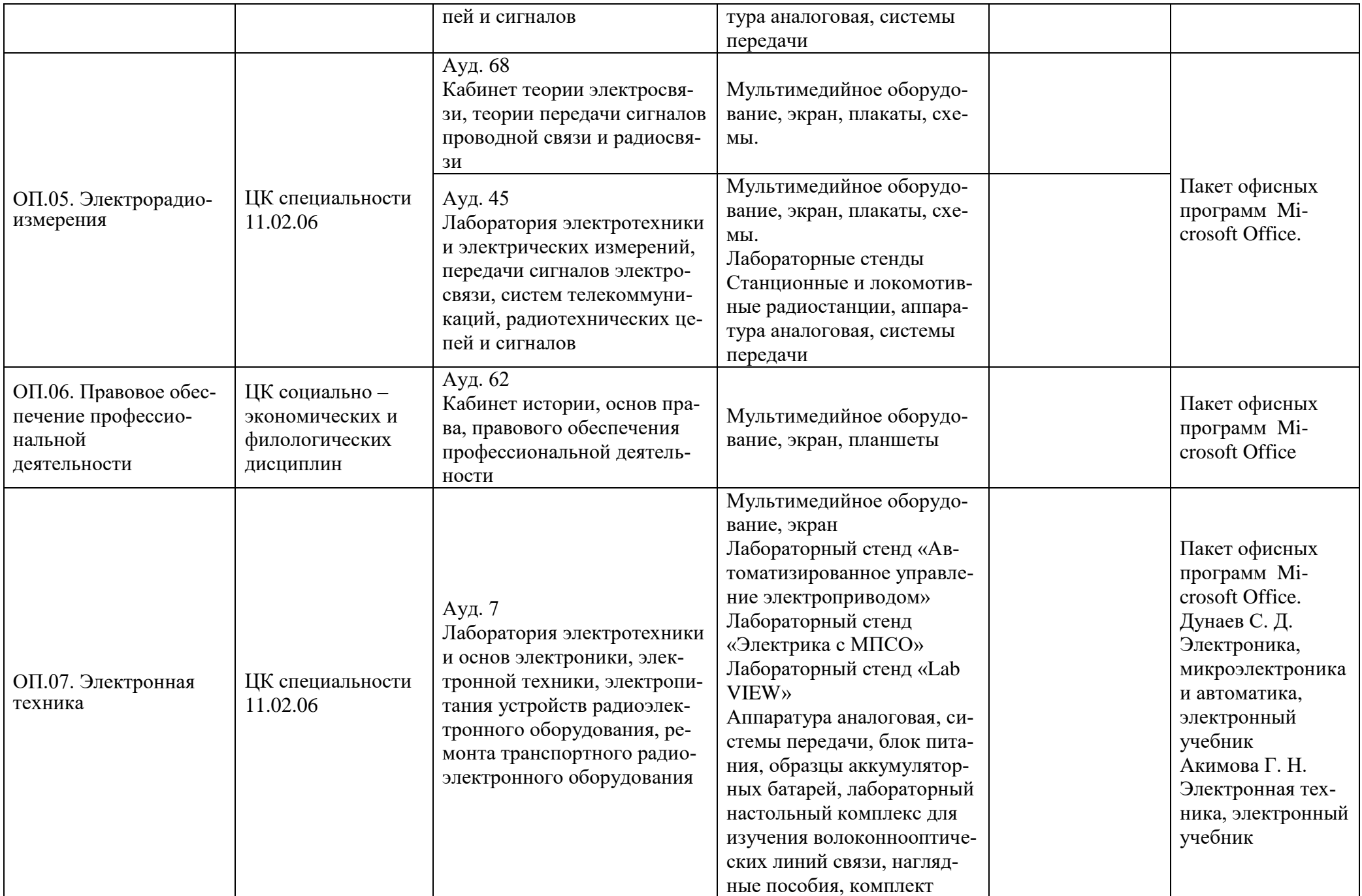

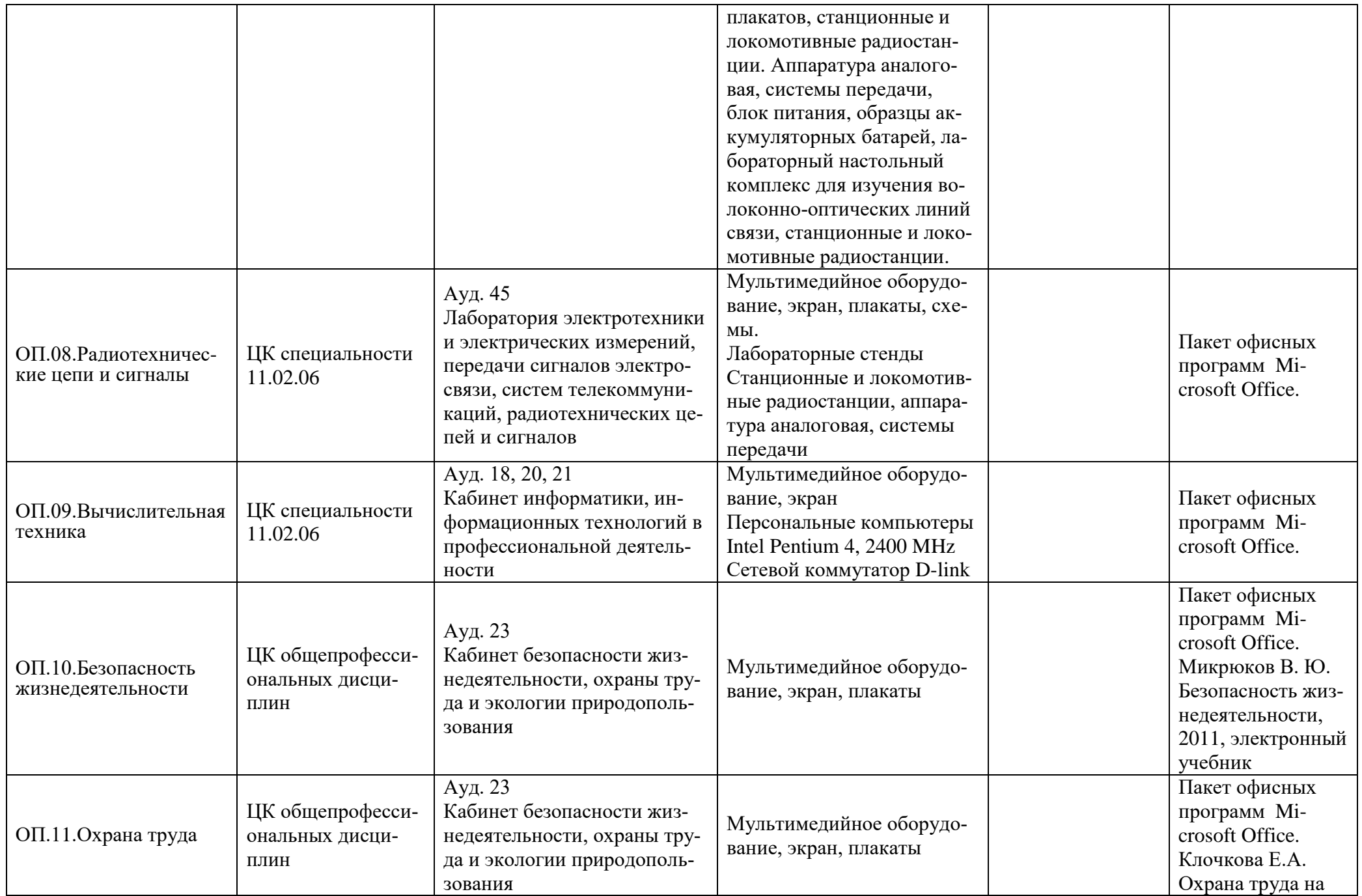

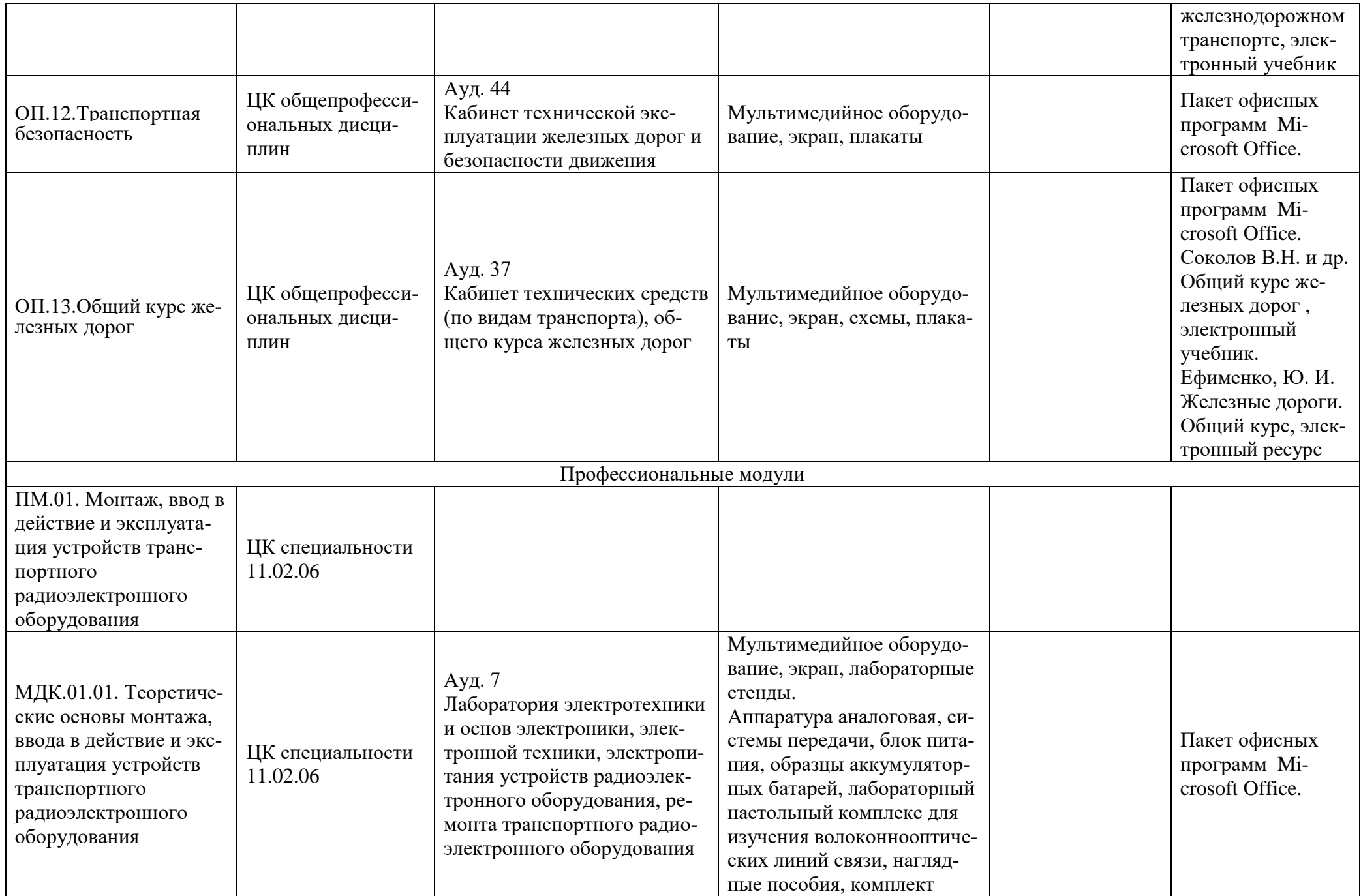

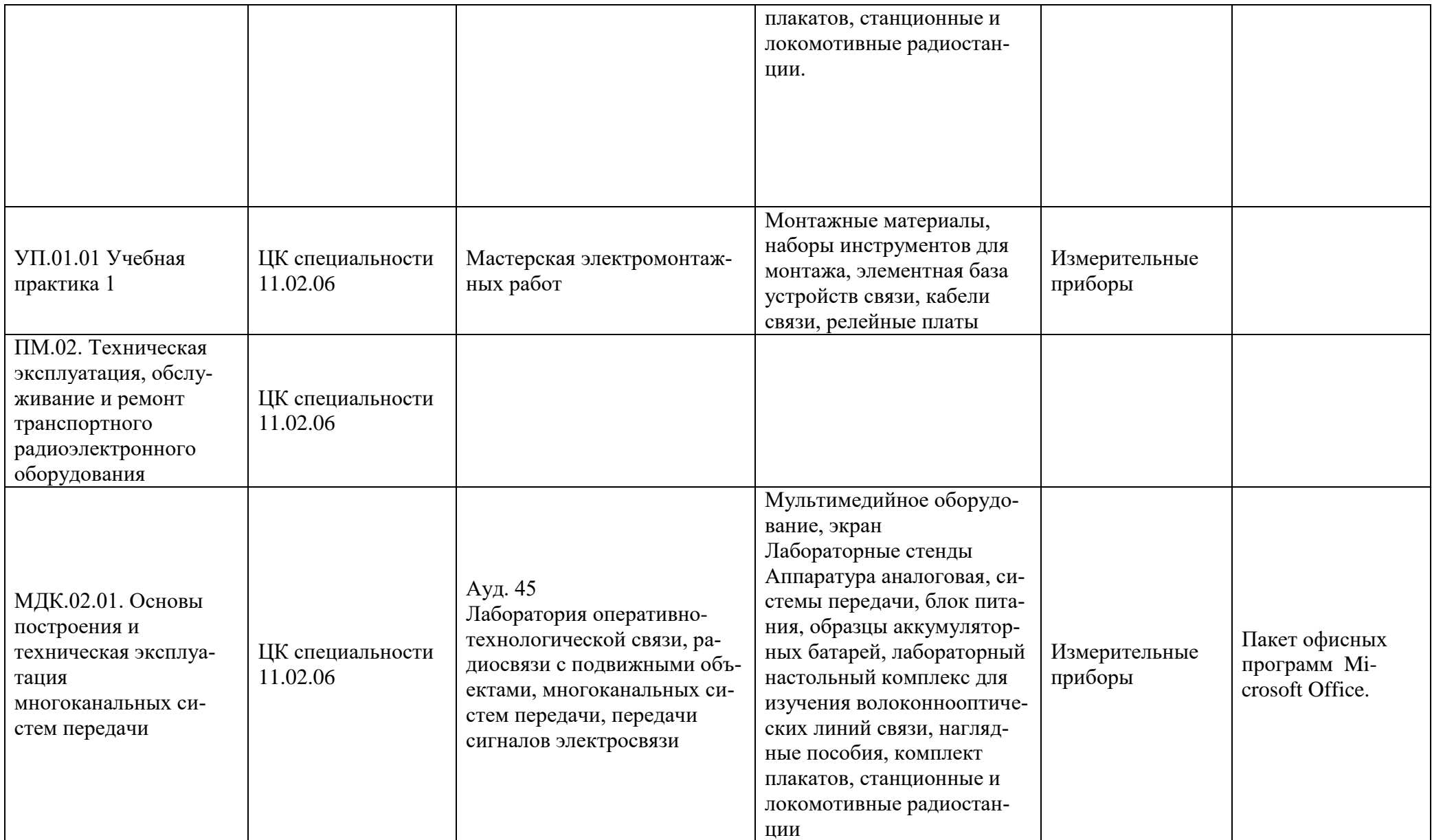

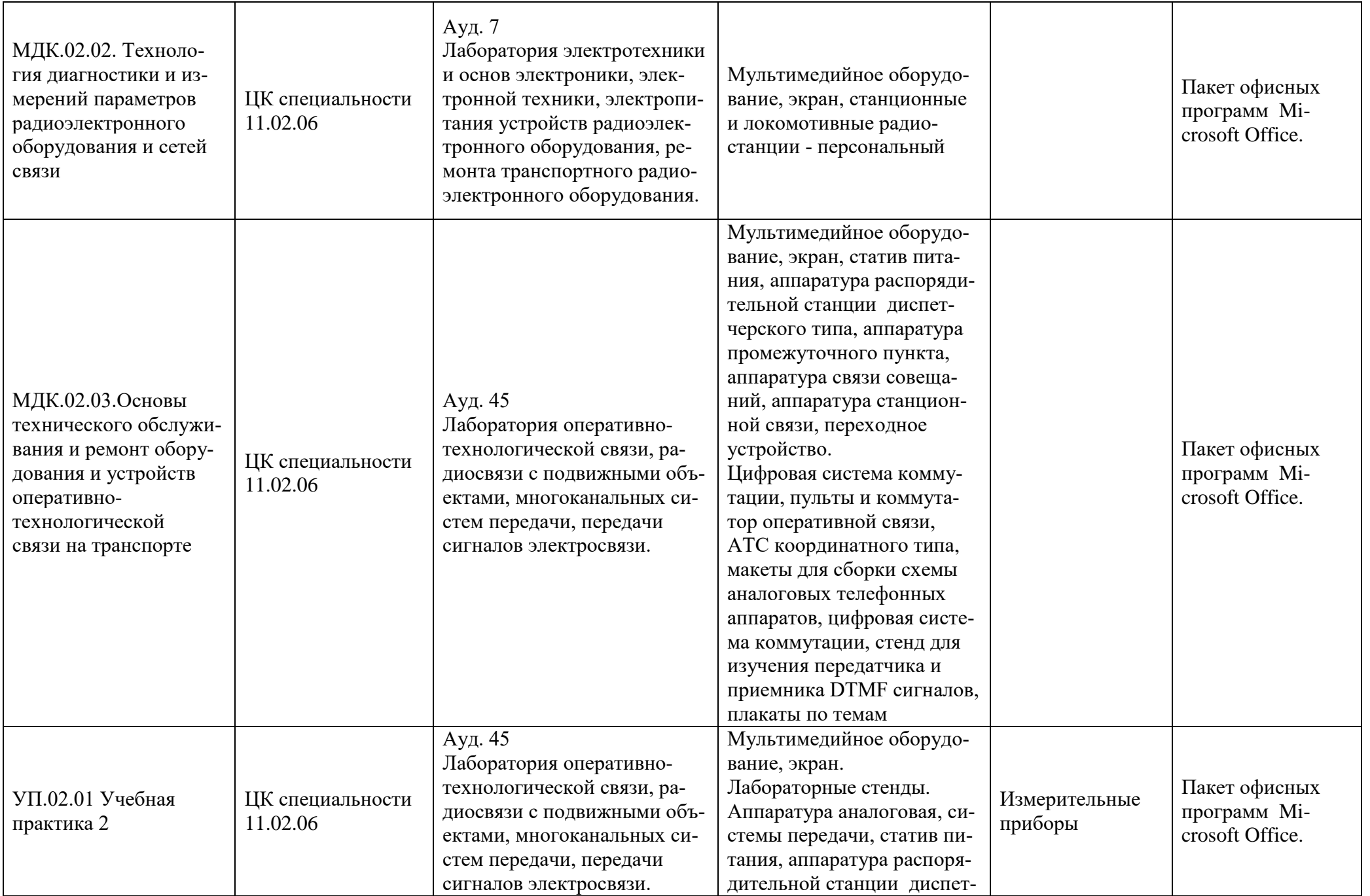

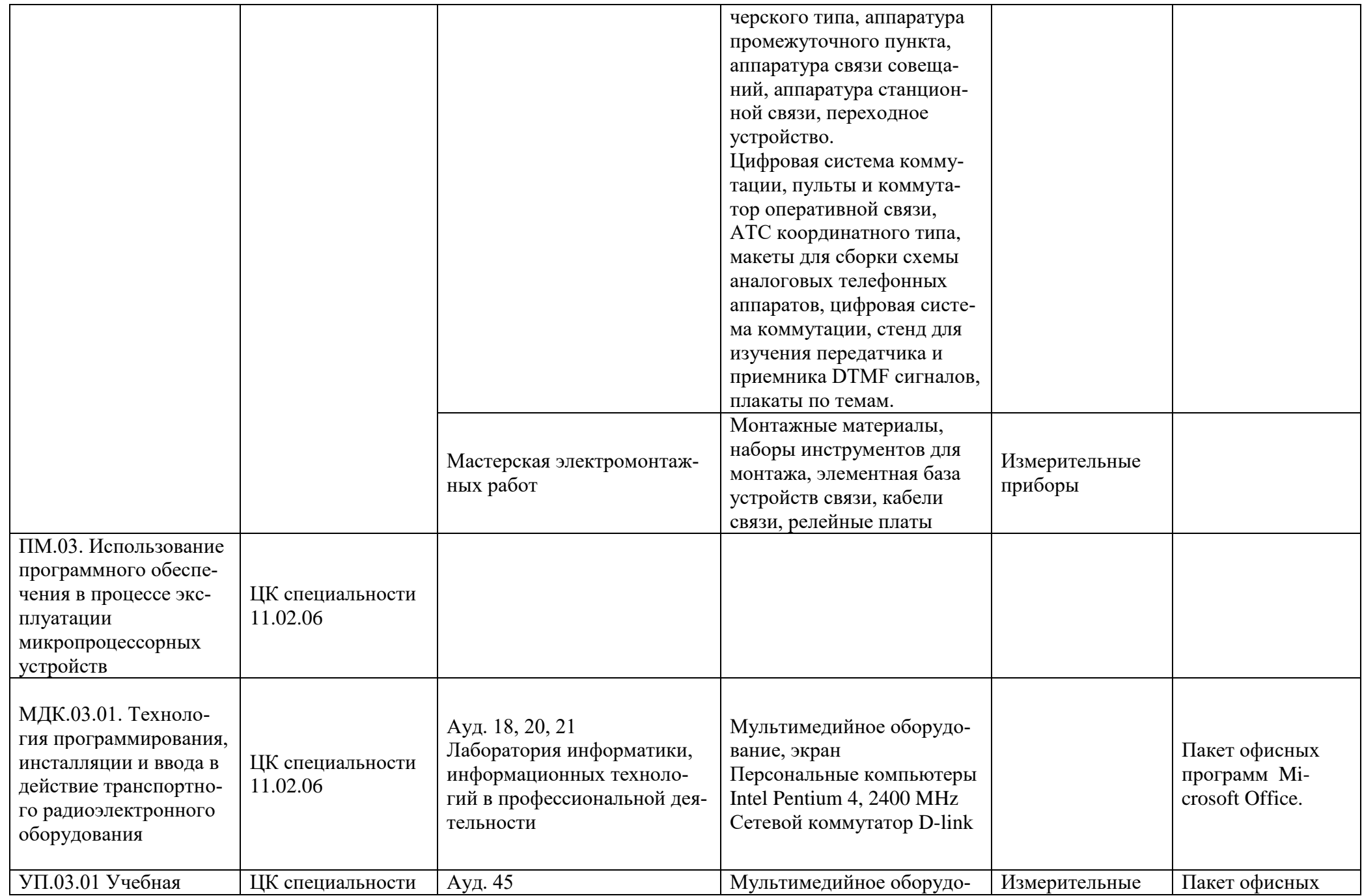

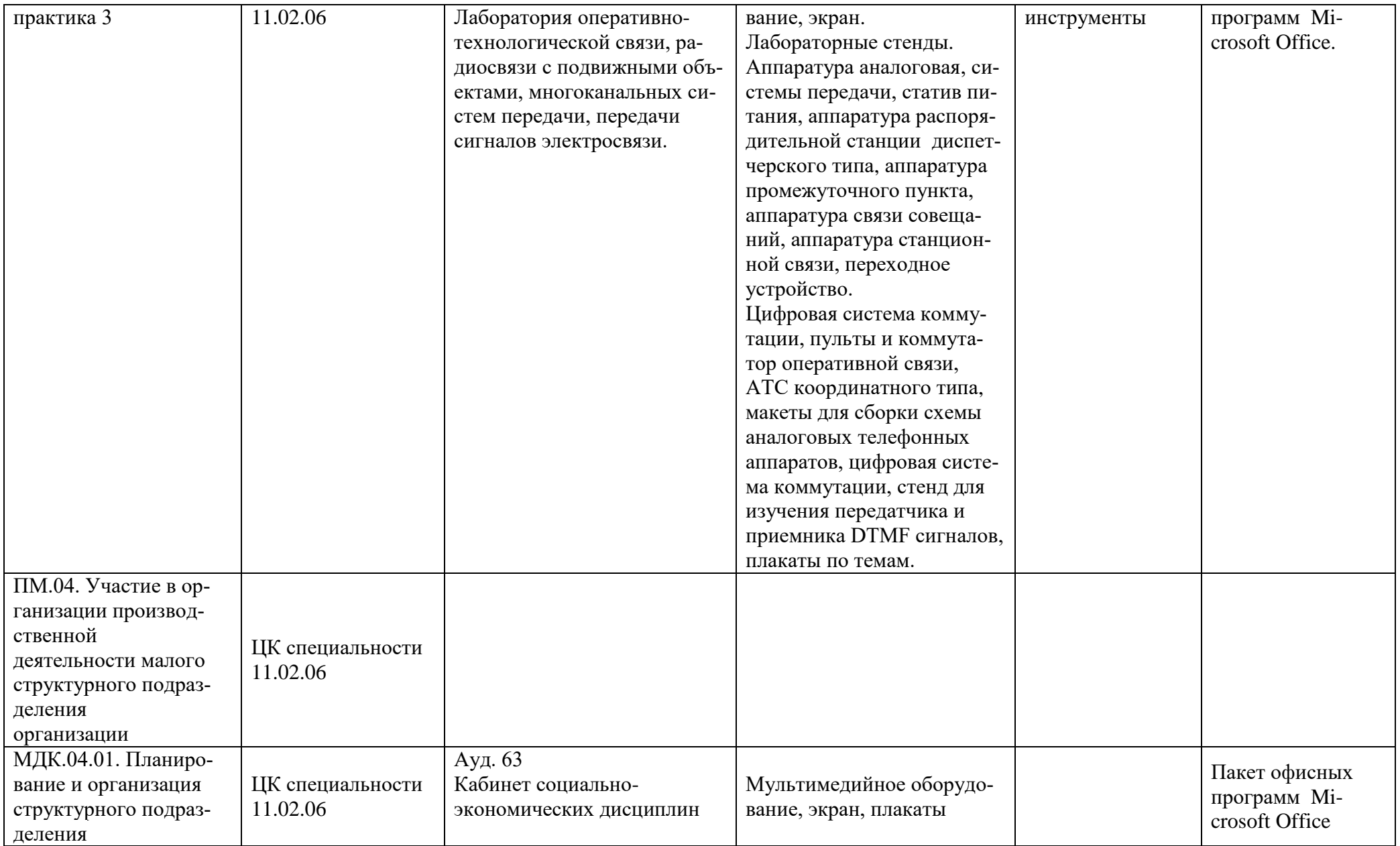

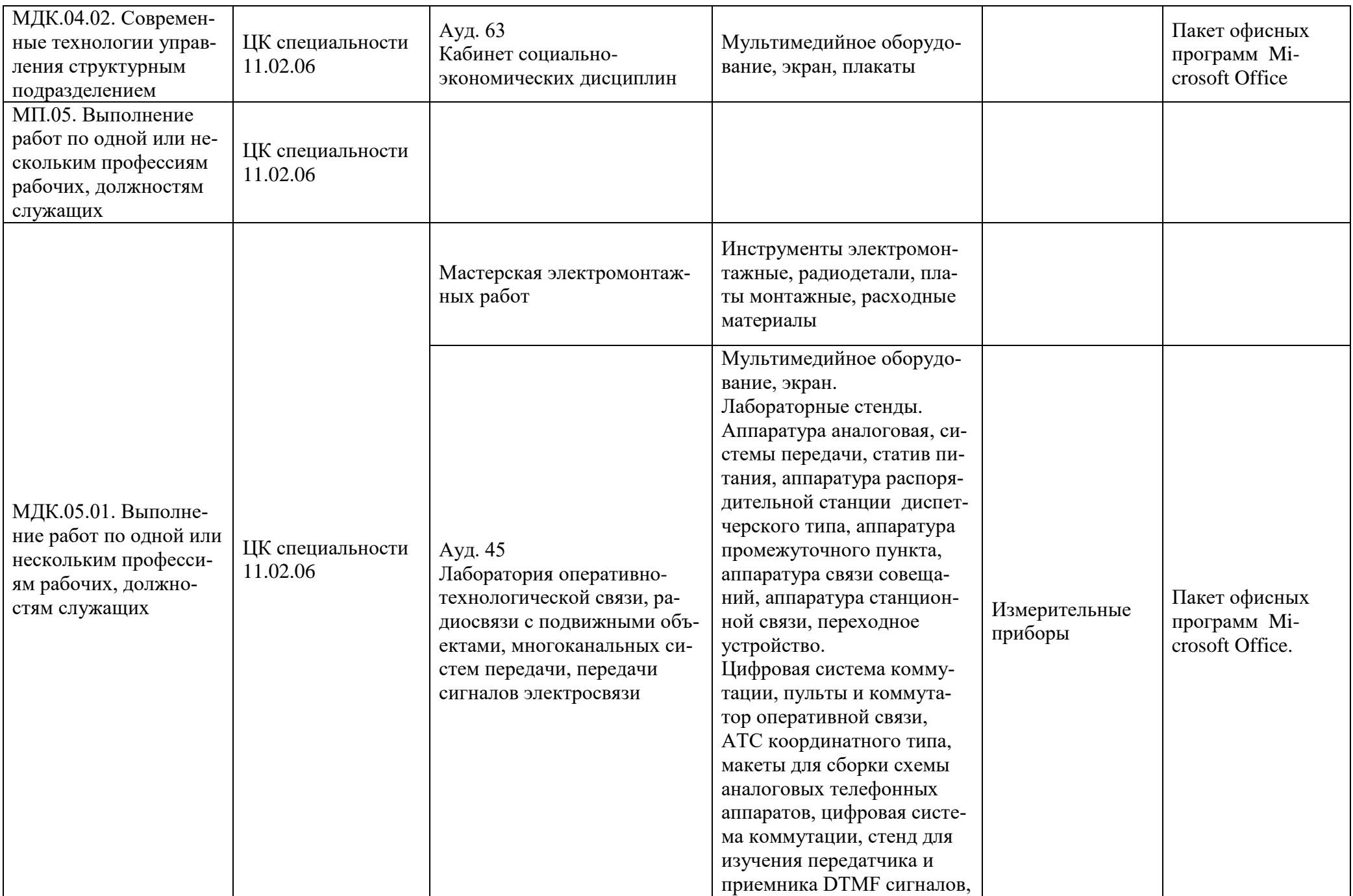

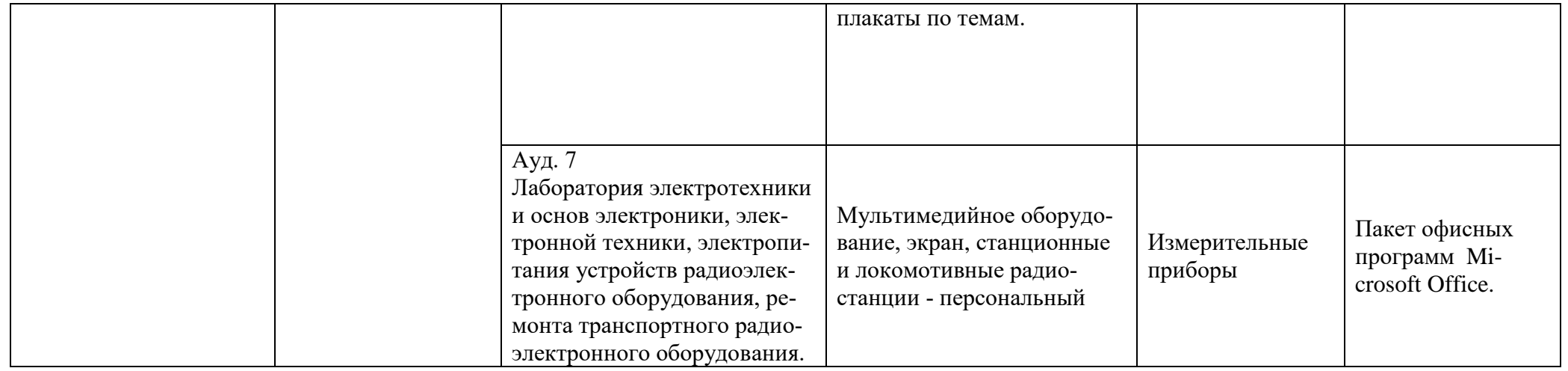